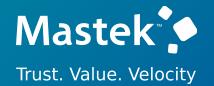

# Mastek

Cloud Enhancement & Managed Services

Quarterly Release Updates 24A - PPM (PROJECT PORTFOLIO MANAGEMENT)

Empowering you for the next update

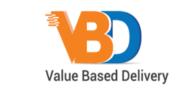

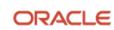

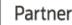

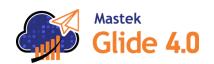

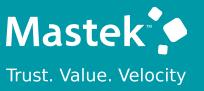

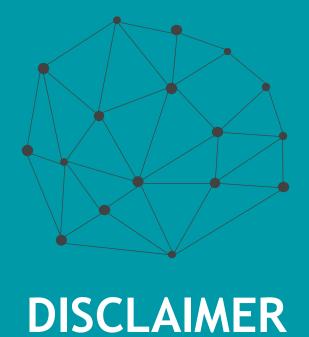

These advisory webinars are organized to equip you with the latest updates. The content of this session is based on the interpretation of the material and documentation that Oracle has released and is a general guideline/recommendation only.

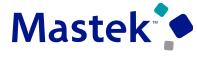

Trust. Value. Velocity

# **AGENDA**

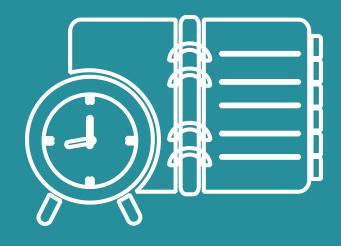

Our Approach to Oracle Update

Our Analysis of Latest Release

- New Features
- Known Issues (If any)

Thank You

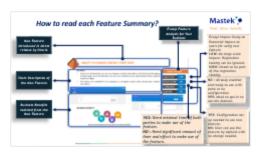

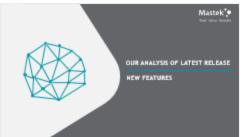

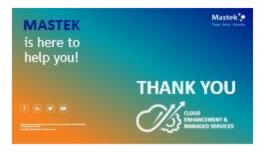

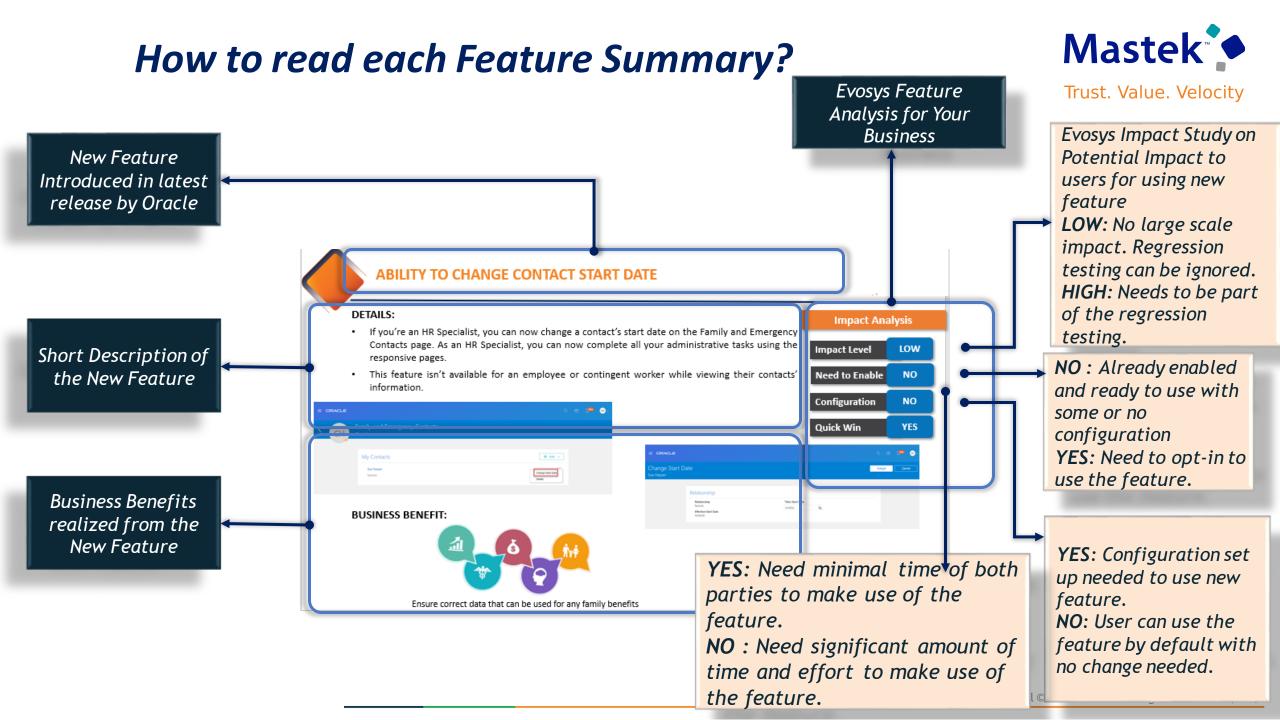

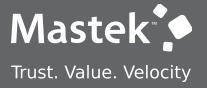

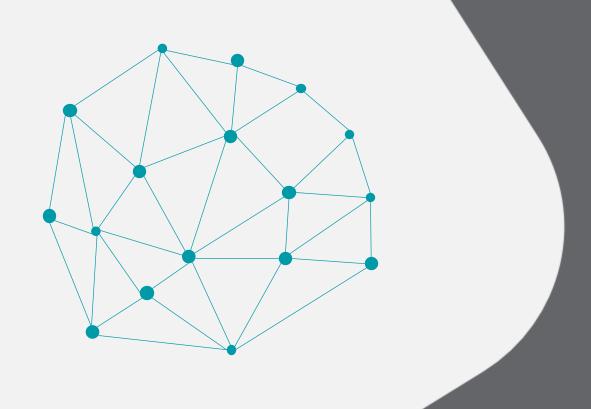

# **OUR ANALYSIS OF LATEST RELEASE**

**NEW FEATURES** 

# **Mastek Analysis- Statistics**

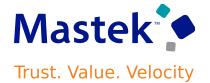

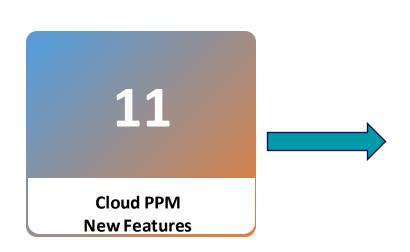

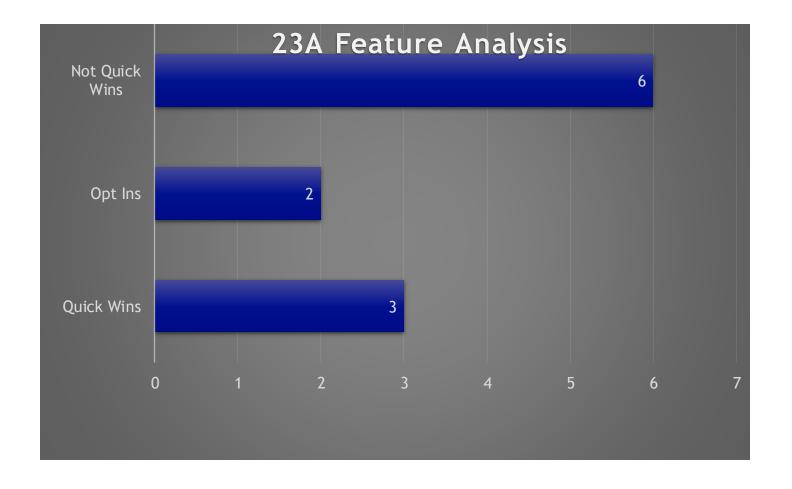

# SERVICE EXCELLENCE CONTINUING INVESTMENTS **PROJECT MANAGEMENT COMMON**

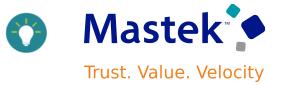

#### **Export Large Sets of Data from Multiple Project Management Pages:**

The export to Excel function for the below pages will automatically choose the most efficient method. When the number of records exceeds a specific threshold, currently set at 1500, the export will be performed in the background, allowing for work to continue in these pages while the export completes and is downloaded for local use. Pages with this enhancement include:

- Manage Capital Event Costs
- Manage Committed Costs
- Manage Project Costs
- My Projects (both for Project Financial Management and Project Management)
- Manage Revenue Distributions

#### **❖** Project Status Comments in Project-Related OTBI Subject Areas:

View project status comments that are made while changing the status of the project to the current status in the project-related OTBI subject areas for reporting.

# SERVICE EXCELLENCE CONTINUING INVESTMENTS **BILLING AND REVENUE MANAGEMENT**

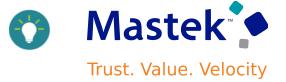

#### Additional Bill and Revenue Plan Attributes in Oracle Transactional Business Intelligence

- The following attributes are added to the Contract Line Billing Details and Revenue Details dimensions:
  - Person Rate Schedule
  - Job Rate Schedule
  - Nonlabor Rate Schedule
- The additional attributes in the Contract Line Billing Details and Contract Line Revenue Details dimensions are added in the following subject areas:
  - Project Billing Event Real Time
  - Project Billing Invoices Real Time
  - Project Billing Revenue Real Time
  - Project Billing Funding Real Time
  - Project Billing Bill Transactions Real Time
  - Projects Billing and Revenue Exceptions Real Time
  - Projects Cross Subject Area Analysis Real Time

# SERVICE EXCELLENCE CONTINUING INVESTMENTS BILLING AND REVENUE MANAGEMENT

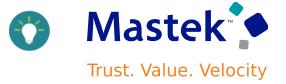

#### Additional Project Process Configurator Sources for Revenue Calculation in Project Currency:

Define project process configurators using newly added sources to calculate revenue based on Inception-to-date revenue amount or forecasted revenue in project currency. For example, now you can utilize the new sources, along with planned and actual cost amount in project currency sources, to accurately recognize revenue when contract and project currencies differ from the ledger currency.

The new sources include:

| Name                                                  | Description                                                                                                    | Filters Supported                                                                     |
|-------------------------------------------------------|----------------------------------------------------------------------------------------------------|---------------------------------------------------------------------------------------|
| Calculation Level Revenue in Project Currency - ITD   | Inception to date revenue amount in project currency at the calculation level, recognized from expenditure items and all events. |                                                                                       |
| Calculation Level Planned Revenue in Project Currency | Calculation level of planned revenue amount in project currency.                                                                 | 1.Expenditure Category 2.Expenditure Type 3.Plan Type 4.Project Status 5.Project Type |

# SERVICE EXCELLENCE CONTINUING INVESTMENTS **GRANT MANAGEMENT**

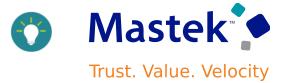

#### •Enhanced Time Card Integrity Validations Upon Award Updates:

Prevent updates to awards, such as deleting an associated project, funding source, or changing the award dates if impacted time cards exist in Oracle Fusion Time and Labor that have not yet been sent to Project Costing.

# SERVICE EXCELLENCE CONTINUING INVESTMENTS PLANNING, SCHEDULING, AND FORECASTING

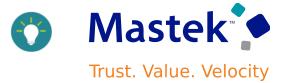

#### Efficient Baseline of Financial Project Plan:

Financial project plan baseline now avoids proliferation of versions each time the action is invoked by incremental baseline, for example change in dates, quantity, or amounts. This avoids unnecessary version creation and makes managing of financial project plan, progress, or project budget more responsive, specifically the creation of financial project plan or project budget baselines.

# SERVICE EXCELLENCE CONTINUING INVESTMENTS PROGRAM MANAGEMENT AND REPORTING

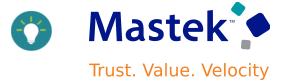

#### Manage Views for Program Analysis:

Manage views to create, update, or delete custom views for your program analysis using the Project Program Users REST API. The custom action available under the Project Program Users REST API is as follows:

| Action     | Path                                                                              | Input Parameters                                                                       |
|------------|-----------------------------------------------------------------------------------|----------------------------------------------------------------------------------------|
| manageView | /fscmRestApi/resources/11.13.18.05/projectProgra<br>mUsers/{id}/action/manageView | <ul><li>action</li><li>viewName</li><li>existingViewName</li><li>newViewName</li></ul> |

# SERVICE EXCELLENCE CONTINUING INVESTMENTS RESOURCE MANAGEMENT

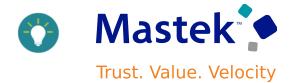

• Track the Expiration of Licenses, Certifications, and Memberships in the Context of Searching and Evaluating Resources for a Project **Resource Request:** The resource manager is informed that a resource has a requested license, membership, or certification that expires before the requested start date specified on the request. Qualification scores aren't impacted by the expiry of these qualifications.

#### Requested Qualifications ■ Detach View ▼ Qualification (Proficiency Mandatory Camille Artois Colette Brusson **Emily Sandlin** Section Brian Harvey Requirement Level) $\star \mathbf{0}$ Oracle Certified Masters (OCM) Licenses and Certifications $\star$ $\star \mathbf{0}$ Expert \* Exper Qualification expires before the requested start date Oracle 11g Database (Expert) Competencies Intermediate 4 Apache Web Server 2.2 (Advanc... Advanced 🛨 Advanced 🍁 Advanced 🛨 Competencies Structured Query Language (SQ... Competencies Advanced 🛨 Advanced 🛨 Advanced 🛬 Advanced 🛨 Oracle Fusion Financials Payabl... Functional Competencies Advanced 🍁 Advanced 🍁 Advanced 🍁 Advanced 🛨

• Project Resource Request API Enhancement: Approve requested resources in open project resource requests for new resource and replace resource requests using the Approve Request action.

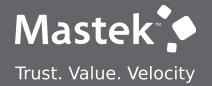

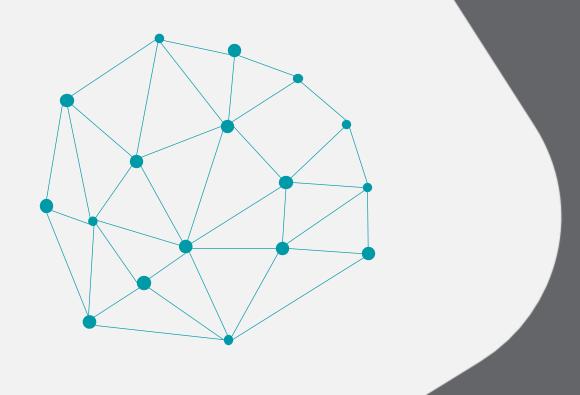

**NEW FEATURES** 

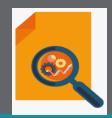

**QUICK WINS** 

# PROJECT BILLING: SUPPORT DATE AND NUMBER DATA TYPES IN PARTY **DESCRIPTIVE FLEXFIELD**

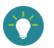

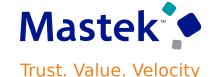

#### **Details**

The Contract Parties descriptive flexfield now supports Number and Date data types that can be used when setting up segments. The values entered in these segments are validated to ensure they conform to these data types.

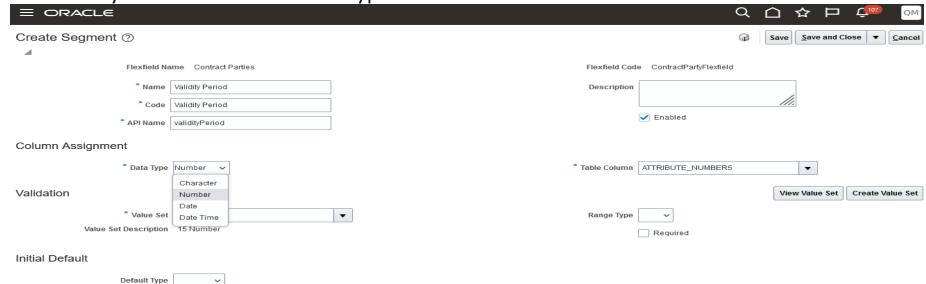

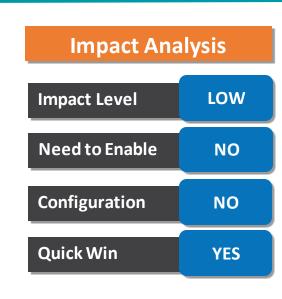

#### **Business Benefits**

This helps to avoid entering incorrect data containing special characters, or in the wrong format.

# PROJECT PLANNING: ADDITIONAL SEARCH ATTRIBUTES FOR MY PROJECTS

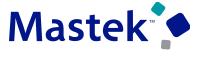

Trust. Value. Velocity

#### · Details

View additional search attributes in the My Projects page, such as customer, organization, classification category, and classification code. Additionally, view all the financial measures in project ledger currency.

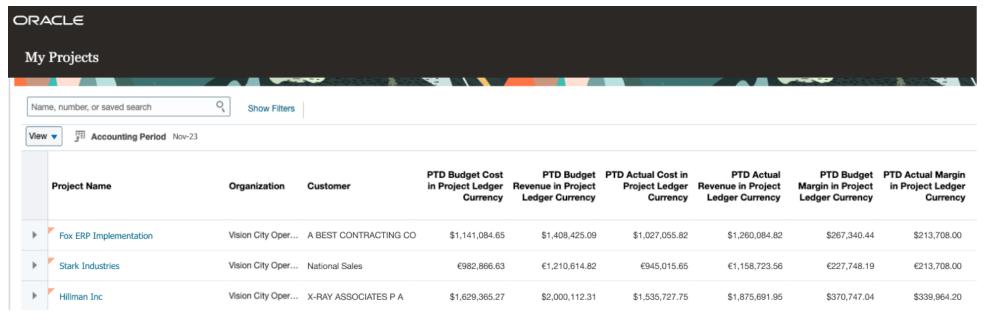

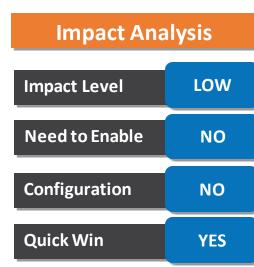

#### **Business Benefits**

- •Conveniently assess and view the financial impacts of a change order on the budget.
- •Effortlessly keep budgets up-to-date by automatically including change order impacts.

# PROJECT PLANNING: CHANGE ORDER AUTOMATION FOR PROJECT **BUDGET ADJUSTMENTS**

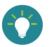

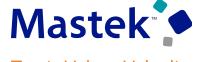

Trust. Value. Velocity

#### .Details

Perform a detailed impact assessment on the project budget and then automatically update the budget when the change is approved. For example, record a change for a specific task and assignment and view the overall impact on the project budget. Upon stakeholder approval, implement these changes to the project budget automatically.

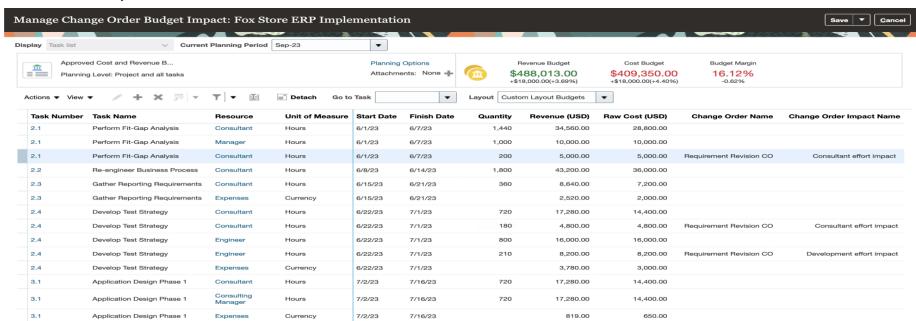

| Impact Analysis |     |  |
|-----------------|-----|--|
| Impact Level    | LOW |  |
| Need to Enable  | NO  |  |
| Configuration   | NO  |  |
| Quick Win       | YES |  |

#### **Business Benefits**

The business benefit of this feature is improved decision-making capabilities by providing relevant information in one location. The advanced search capabilities allow for querying project information using more precise details..

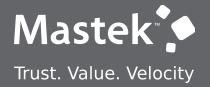

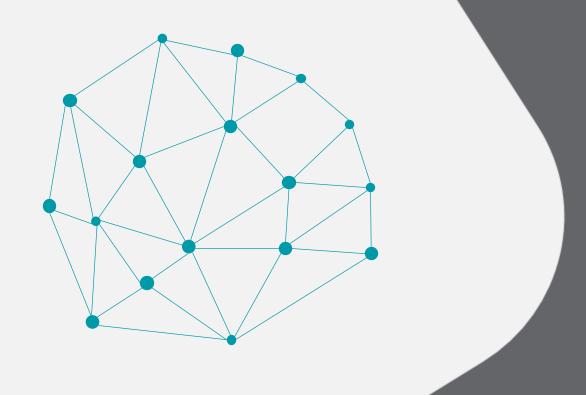

**NEW FEATURES** 

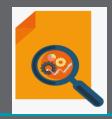

QUICK WINS - OPT-INS

#### **PROJECT BILLING: MANAGE CONTRACT VALIDATIONS**

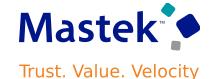

#### **Details**

You can now configure the contract validation rules of type Warning and enable or disable them as required.. Contract terms related validations are not available for configuration..

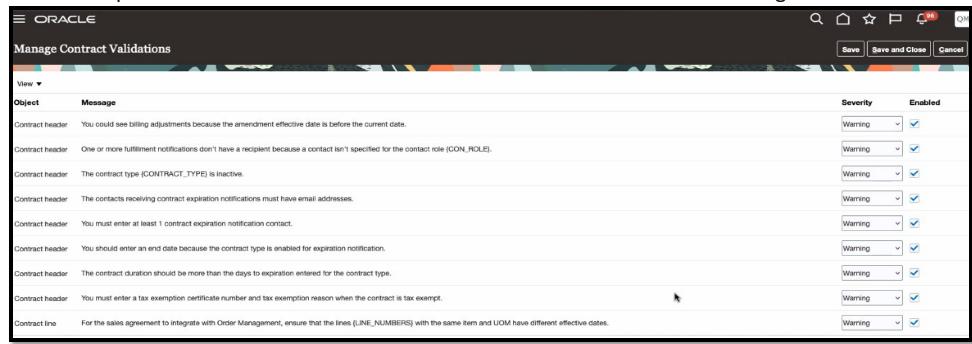

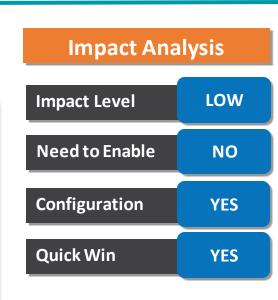

#### **Business Benefits**

You can also choose to change the severity of the validation from Warning to Error to prevent the contract progressing through to approval until the error is resolved

#### PROJECT BILLING: SIGN CONTRACTS WITH ADOBE ACROBAT SIGN

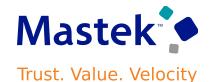

#### **Details**

You can now use Adobe Acrobat Sign to manage the electronic signature process for contract documents created in Enterprise Contracts. When you send the contract for signature, you can optionally add a CC recipient, specify the signing order and add a private message for each signer.

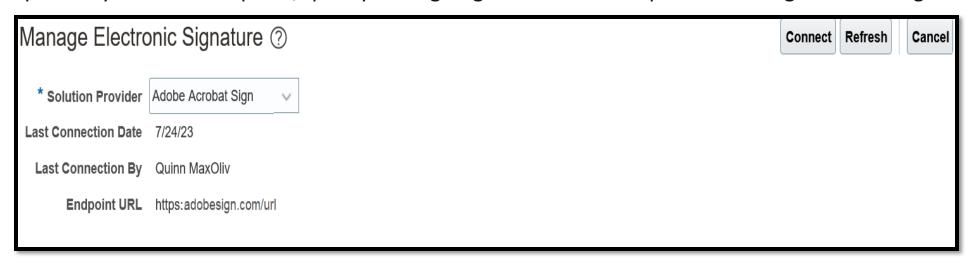

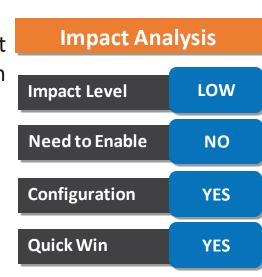

#### **Business Benefits**

Acrobat Sign sends the documents for signature, and you can track the progress from Manage Signatures action or the History tab of the contract. The contract status is set to Active automatically once all the signers have signed the contract.

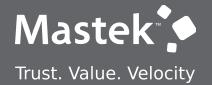

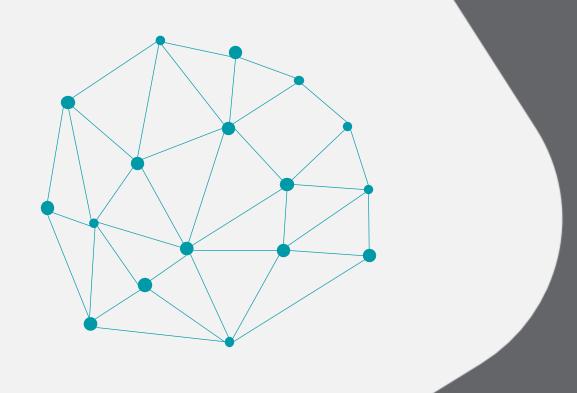

**NEW FEATURES** 

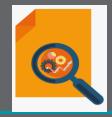

NOT QUICK WINS

# PROJECT BILLING: ACCOUNTING DATE FILTER FOR INCEPTION TO DATE ACTUAL COST CONFIGURATOR SOURCES IN PROJECT CURRENCY

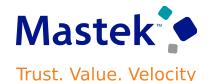

Configure the Accounting Date filter for the Inception to Date Actual Cost Revenue Configurator Sources in Project Currency to enable the calculation of the Inception to Date Actual Cost based on the project cost distribution accounting date.

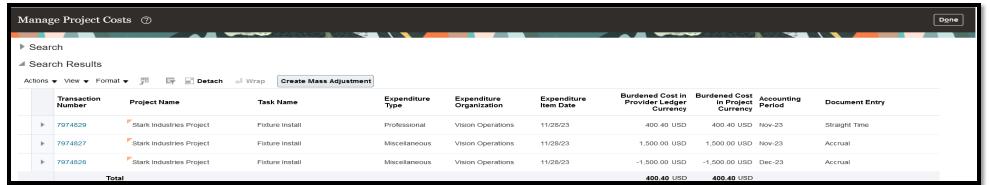

| Impact Analysis |     |  |
|-----------------|-----|--|
| Impact Level    | LOW |  |
| Need to Enable  | NO  |  |
| Configuration   | YES |  |
| Quick Win       | No  |  |

|            | with Accounting Date filter | ITD Actual Cost in Project<br>Currency without Accounting Date<br>filter |
|------------|-----------------------------|--------------------------------------------------------------------------|
| 30/11/2023 | 1900.40 USD                 | 400.40 USD                                                               |
| 31/12/2023 | 400.40 USD                  | 400.40 USD                                                               |

#### **Business Benefits**

The ability to calculate revenue accurately based on the actual project cost transactions for the current accounting period using the new accounting date filter applied on Inception-to date labor or non-labor burdened cost sources in project currency.

#### PROJECT BILLING: MANAGE SIGNED CONTRACT DOCUMENTS

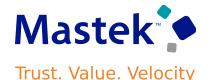

### **Details**

From the Documents tab, you can now manage your signed contract document in its own document category, separate from other supporting documents. It's visibly highlighted on the Documents tab so you can easily find the signed copy alongside the latest contract in the application.

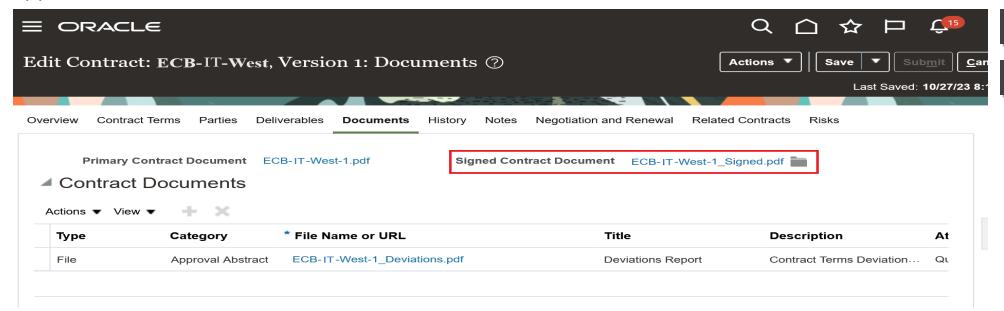

#### **Impact Analysis**

| Impact Level   | Low |
|----------------|-----|
| Need to Enable | NO  |
| Configuration  | YES |
| Quick Win      | No  |

#### **Business Benefits**

Electronically Signed Contracts, Manually Signed Contracts, Deleting a Signed Contract Document, Migrating Signed Contract **Documents** 

# PROJECT COSTING: BUDGETARY CONTROL FOR PROJECT-SPECIFIC PROCUREMENT TO AN INVENTORY OR WORK ORDER DESTINATION

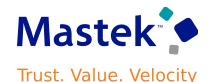

#### **Details**

Check for funds availability, reserve funds against control budgets, and account for encumbrances, if applicable, when procuring material to an inventory destination for sponsored or non-sponsored projects.

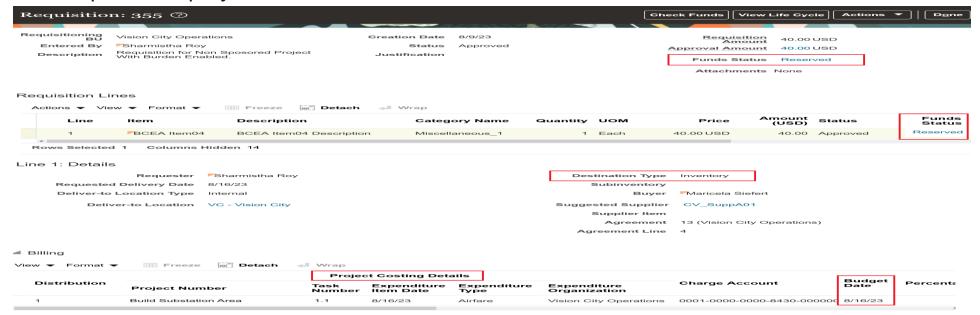

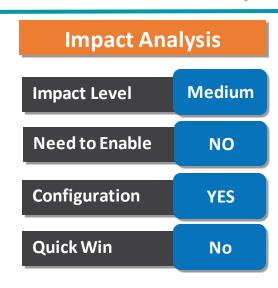

#### **Business Benefits**

- •Efficient fund management and monitoring of budgetary controlled projects for project-specific procurement to an inventory or work order destination.
- •Control your project budgets effectively for project-specific procurement to an inventory or work order destination.
- •Improved review of payables invoices matched to project-specific purchase orders.

# PROJECT COSTING: ORACLE PAYROLL COST DISTRIBUTION TO PROJECTS **USING LABOR SCHEDULES**

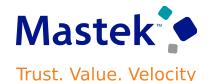

Extend the power of distributing payroll costs to projects using labor schedules by leveraging the highly configurable Oracle Payroll solution, that is fully unified with Oracle Fusion Cloud Human Capital Management for efficient, compliant payroll processing across the globe — no matter your industry, company size, or worker types.

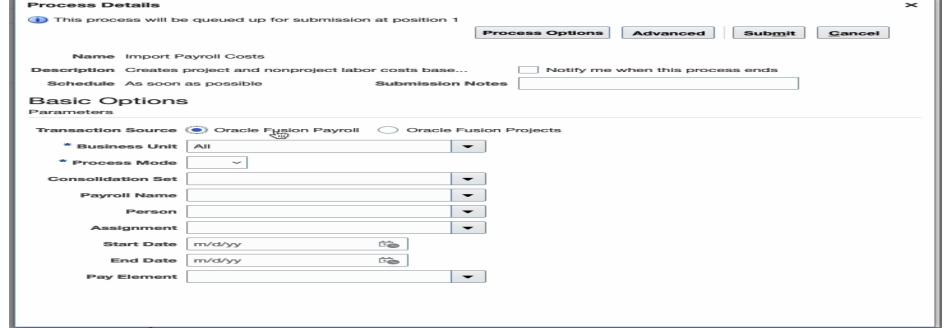

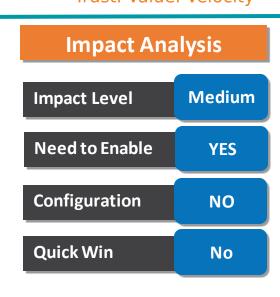

#### **Business Benefits**

• increasing the efficiency of integrating payroll costs to projects by simplifying the complexities of payroll to what is needed to ensure effective project financial management.

# **RESOURCE MANAGEMENT: MANDATORY QUALIFICATIONS FOR ASSIGNING RESOURCES TO PROJECT**

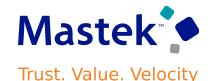

Perform a detailed impact assessment on the project budget and then automatically update the budget when the change is approved. For example, record a change for a specific task and assignment and view the overall impact on the project budget. Upon stakeholder approval, implement these changes to the project budget automatically.

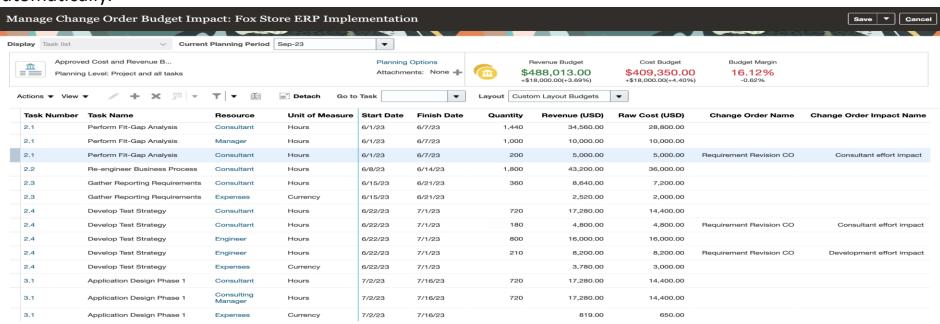

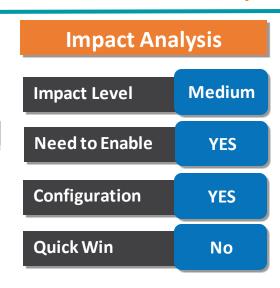

#### **Business Benefits**

The business benefit of this feature is improved decision-making capabilities by providing relevant information in one location. The advanced search capabilities allow for querying project information using more precise details...

# **RESOURCE MANAGEMENT: MAXIMIZE PRODUCTIVITY WITH DETAILED ASSIGNMENT TRACKING AND SCHEDULE APPROVALS**

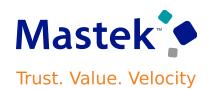

#### **Details Impact Analysis** Visualize assignments in the resource schedule Gantt chart with enhanced clarity by viewing and editing project resource assignment hours by day. Approve or cancel assignment adjustments Impact Level Medium directly in the Gantt chart. Need to Enable YES **Edit Resource Schedules** Configuration YES Q Search RESOURCE **Ouick Win** No IMAGE Johnathan Han Jonas Gottlieb Approve Adjustment Reject Adjustment **Business Benefits**

- •Resource assignments broken down by daily hours provide a clear representation of resource allocation over time. The resource manager better understands the resource's utilization and allocation at a glance.
- •Resource managers are empowered to make more informed decisions. With detailed information about resource allocation hours, resource managers optimize schedules, allocate resources more effectively, and minimize overbooking or under utilization.
- •Editing hours at a daily level allows precise allocation to meet the requirements of the project.

# MASTEK is here to help you!

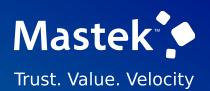

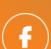

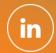

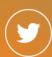

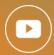

This presentation contains information that may be privileged or confidential and is the property of Mastek.

Copyright © 2022 Mastek. All rights reserved

# THANK YOU

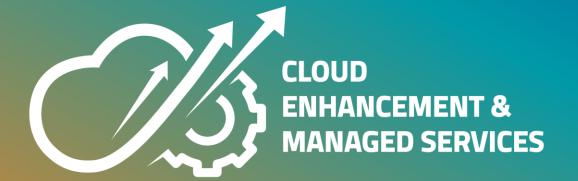